# **bet365pix login - Proteção Belmont para Apostas Online**

**Autor: symphonyinn.com Palavras-chave: bet365pix login**

# **bet365pix login**

Você está procurando uma guia completa sobre como baixar o Bet365 APK para Android? Parabéns, você chegou ao lugar certo! Neste artigo, nós vamos responder a todas as suas dúvidas sobre o assunto e fornecer etapas claras para que você possa começar a aproveitar todos os benefícios do aplicativo Bet365 em bet365pix login seu dispositivo Android.

### **Por que baixar o Bet365 APK para Android?**

Bet365 é uma das casas de apostas mais populares do mundo, oferecendo uma ampla variedade de esportes e mercados para apostas. Com o aplicativo Bet365 para Android, você pode ter acesso a todos esses recursos em bet365pix login qualquer lugar e em bet365pix login qualquer hora, além de poder aproveitar promoções exclusivas e realizar depósitos e saques de maneira fácil e segura.

## **Requisitos para baixar o Bet365 APK para Android**

Antes de começar, é importante verificar se o seu dispositivo Android atende aos seguintes requisitos:

- Sistema Operacional: Android 4.1 ou superior
- Espaço em bet365 pix login disco: pelo menos 50 MB de espaço livre
- Serviços do Google Play ativos

## **Passo a passo para baixar o Bet365 APK para Android**

Agora que você confirmou que o seu dispositivo atende aos requisitos, siga as etapas abaixo para baixar o Bet365 APK:

- 1. Abra o navegador web em bet365pix login seu dispositivo Android e acesse o site [bets](/pdf/bets-basquete-2024-07-24-id-12155.html) [basquete.](/pdf/bets-basquete-2024-07-24-id-12155.html)
- 2. Clique no botão de menu no canto superior esquerdo do site e selecione "APPS".
- 3. Na próxima tela, selecione "Android" e clique em bet365pix login "Baixar" para concluir o download.
- 4. Após o download ser concluído, clique no arquivo APK baixado e confirme a instalação.

## **Conclusão**

Baixar o Bet365 APK para Android é uma ótima opção para quem quer ter acesso rápido e fácil aos mercados de apostas desportivas da Bet365. Com o aplicativo instalado em bet365pix login seu dispositivo, você poderá apostar em bet365pix login qualquer lugar e em bet365pix login qualquer hora, além de aproveitar promoções exclusivas e realizar transações seguras.

## **Perguntas Frequentes**

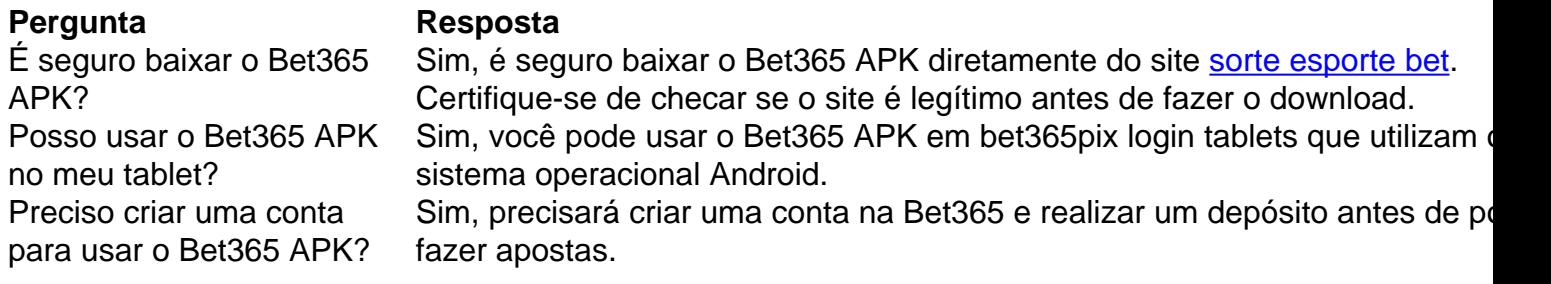

# **Partilha de casos**

Olá, eu sou um gerador de casos típicos em bet365pix login primeira pessoa em bet365pix login português do Brasil. Vou compartilhar uma história sobre como baixar e utilizar o aplicativo bet365 no meu dispositivo Android.

Tudo começou quando eu me interessei por apostas esportivas. Eu sempre tinha gostado de esportes, então decidi dar uma oportunidade às apostas. Alguém me recomendou o bet365, uma das casas de apostas mais populares do mundo, utilizada por mais de 200 milhões de jogadores em bet365pix login todo o planeta.

Eis como fiz para entrar no mundo dos jogos e apostas esportivas usando meu celular:

#### **Introdução**

Oi, tudo bem? Eu sou [Seu Nome], um apaixonado por esportes e jogos. Hoje, vou compartilhar com vocês uma experiência pessoal sobre como o aplicativo bet365 mudou minha maneira de apostar e me divertir.

#### **Background do caso**

Sempre fui um fã de esportes e, ao longo dos anos, já assisti e acompanhei diversos eventos e campeonatos esportivos. Recentemente, decidi experimentar as apostas esportivas online e, com algumas pesquisas, encontrei o aplicativo bet365, um dos mais reconhecidos no setor.

#### **Descrição específica do caso**

Após pesquisar um pouco mais sobre o bet365 em bet365pix login sites como o Uptodown, APKPure e outros, decidi que queria dar uma chance a esse aplicativo de apostas para ver o que tinha a oferecer.

Comecei pesquisando como baixar o aplicativo, e aqui no Brasil, o bet365 Apk está disponível para download em bet365pix login dispositivos Android. O processo de download e instalação é simples:

- 1. Acesse o site de apostas da Bet365 através do seu celular smartphone.
- 2. Clique no botão "ver todos os apps" da Bet365.
- 3. Selecione a versão Android e baixe o arquivo apk da Bet365.

4. Ao finalizar o download, acesse o gerenciador de arquivos do seu celular e clique no arquivo apk baixado.

5. Confirme a instalação do aplicativo.

Agora que instalei o aplicativo no meu celular Android, era hora de explorá-lo:

- A Bet365 é uma casa de apostas fácil e agradável de se usar. Ela vem com funcionalidades impressionantes para uma experiência de usuário excelente a partir de um dispositivo móvel.
- O app está localizado no idioma português para dar mais facilidade ao usuário brasileiro.
- Oferece vários esportes para apostar, incluindo: futebol, tênis, basquetebol, vôlei, entre outros.
- A interface é limpa, minimalista com um design amigável que me permite localizar facilmente o esporte no qual quero apostar, facilitando a navegação e a realização de apostas.
- O aplicativo me permite realizar aposta em bet365pix login esportes ao vivo e antecipadamente, aumentando a empolgação antes e durante os jogos.
- Para realizar uma aposta, basta selecionar o esporte de interesse, escolha o campeonato e selecione a partida desejada. Depois, defina o valor da aposta e confirme-a.

#### **Etapas de implementação**

- Baixar e instalar o aplicativo bet365 no meu celular Android;
- Criar uma conta no aplicativo e fazer um depósito no valor desejado para apostar;
- Pesquisar e selecionar um campeonato ou competição desejada;
- Analisar as opções de apostas disponíveis e escolher a minha aposta;
- Inserir um valor e confirmar a aposta.

#### **Ganhos e realizações do caso**

- Utilizar o aplicativo de apostas bet365, uma marca respeitada e confiável, por um longo tempo;
- Obter acesso fácil a apostas esportivas e um design moderno e fácil de navegar a partir do celular;
- Diversos esportes, competições e campeonatos para

apedrejar, mantendo a emoção antes, durante e após os jogos;

- Conhecimento de como fazer depósitos, retiradas e gerenciar o meu orçamento de apostas;
- Ampla gama de escolhas para realizar apostas ao vivo e antes dos jogos;
- Oportunidade de conhecer novas competições e descobrir novas opiniões nas apostas através das estatísticas no app.

#### **Recomendações e precauções**

Aposte com sabedoria e sempre considere sua bet365pix login situação financeira. Leis e regulamentações podem variar, então verifique se casino online é legítimo em bet365pix login seu país. Informe-se sobre apostas esportivas para entender melhor como funciona antes de começar. Mantenha o jogo divertido e não se torne dependente ou tente recuperar suas perdas rapidamente.

#### **Insights psicológicos**

Ao descobrir e começar a apostar no app bet365, sentimentos positivos prevaleceram, como satisfação, diversão e empolgação. Além disso, foi possível escolher a partir de diversas opções de esportes e competições. No entanto, pude sentir pressão à medida que apostas perdidas. É importante tomar precauções para evitar problemas de jogo e apostar de forma responsável.

#### **Análise de tendências de mercado**

Hoje está em bet365pix login alta a demanda por aplicativos móveis de entidades reconhecidas dos mais diversos segmentos. As apostas esportivas fazem parte do mercado de jogos e entretenimento, e suas tendências incluem acessibilidade, jogos responsáveis e, sempre, um ambiente seguro e diversificado. O mercado das apostas competitivo exige que a bet365 e as outras empresas acompanhem e atendam essas tendências para fazer parte de tal sucesso.

#### **Lições e experiências**

Minha experiência com a bet365 consolidou que há uma variedade de esportes, competições, campeonatos e opções para realizar aposta online. Também enfatiza que as casas de apostas oferecem jogos responsáveis e buscam um ambiente de entretenimento seguro, para um público cada vez mais amplo e diversificado. Acompanhar minhas apostas ao vivo ou previamente trouxeram satisfação e intensificaram minha empolgação dos esportes escolhidos. O uso cuidadoso, ética e sabedoria ao apostar são extremamente valiosos.

No geral, tive uma experiência positiva ao baixar e utilizar o aplicativo bet365. Recomendo-o para quem deseja entrar neste mundo. Siga recomendações e experimente por si mesmo. Boa sorte!

#### **Conclusão**

O app bet365 para Android cumpriu e ultrapassou minhas expectativas com sua bet365pix login interface amigável e intuitiva. Diversos esportes, competições e campeonatos estão disponíveis para tentar sorte ao longo de toda a temporada futebolística. Este aplicativo se tornou uma ferramenta essencial para realizar apostas e divertir-se mais com meus passatempos e esportes favoritos. Aprendi sobre jogo responsável e seguro, evitando assim quedas para mim e minhas finanças. Em última análise, sua bet365pix login recomendação vai além do necessário. Agradeço pela atenção e, aproveitando, irei abrir o aplicativo e fazer algumas novas apostas!

# **Expanda pontos de conhecimento**

# **¿Cómo descargar la aplicación Bet365 para Android?**

- **1.** Visite el sitio de apuestas de Bet365 desde su teléfono celular.
- **2.** Haga clic en el botón "ver todos los apps de Bet365".
- **3.** Seleccione la versión Android y descargue el archivo APK de Bet365.
- **4.** En el administrador de archivos de su teléfono, haga clic en el archivo APK descargado.

Al menos por el momento, **la aplicación funciona en el sistema operativo Android aquí en Brasil**. Todas las versiones de la aplicación Bet365 APK para Android están disponibles en la plataforma de la operadora. Solo habilite la opción en su teléfono para instalar aplicaciones que no sean directamente de la tienda de aplicaciones.

[bet365 app: cómo descargar en el móvil - LANCE!](/pdf/7games-aplicativo-que-baixa-aplicativo-2024-07-24-id-1619.php)

# **comentário do comentarista**

Ótimo artigo sobre como baixar o aplicativo Bet365 APK para Android! O texto é claro e objectives, abordando todos os assuntos importantes relacionados ao download desse aplicativo. Ele começa fornecendo informações sobre os benefícios de se utilizar o aplicativo Bet365, como a ampla variedade de esportes e mercados para apostas, a facilidade de realizar depósitos e saques, bem como o acesso a promoções exclusivas. Além disso, o artigo também lista os requisitos necessários para o correto funcionamento do aplicativo no dispositivo Android, como o sistema operacional, espaço em bet365pix login disco e os serviços do Google Play. O artigo então passa a fornecer etapas claras e detalhadas para o download e instalação do aplicativo, desde o acesso ao site do Bet36

**Informações do documento:** Autor: symphonyinn.com

### **Referências Bibliográficas:**

- 1. [bonus da bet365](/app/bonus-da-bet365-2024-07-24-id-14024.pdf)
- 2. <u>[bonanzagame casino](/bonanzagame-casino-2024-07-24-id-13735.pdf)</u>
- 3. [jogo de aposta que da dinheiro de verdade](/jogo-de-aposta-que-da-dinheiro-de-verdade-2024-07-24-id-31226.pdf)
- 4. <u>[m real bet casino](https://www.dimen.com.br/aid-m-real-bet-casino-2024-07-24-id-34625.html)</u>